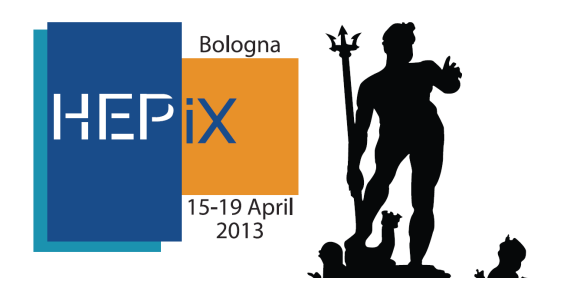

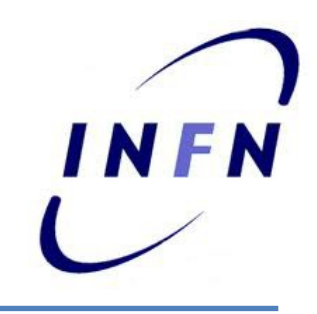

## Job packing: optimized configuration for job scheduling

Stefano Dal Pra stefano.dalpra@cnaf.infn.it

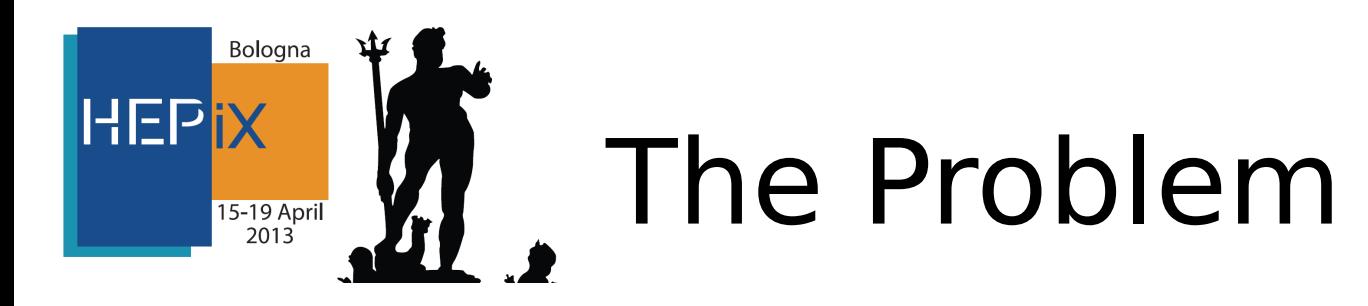

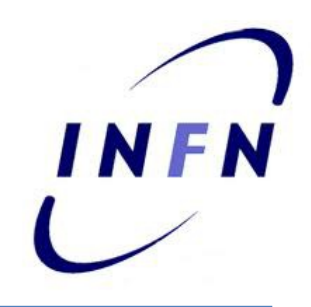

•The INFN Tier-1 batch system (currently IBM/Platform LSF) selects for dispatching the lesser loaded candidate WN.

–Candidate: "have a free slot" & "adequate" –Adequate: have suitable resources for the job to run.

–Lesser loaded: According to a metric. (system load)

We want to modify the WN selection according to one or more (known) Job properties C (queue|group|<criterion X>).

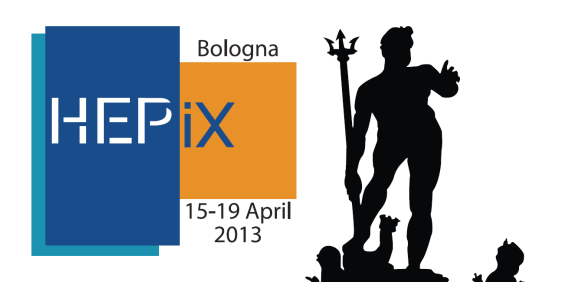

## Motivation

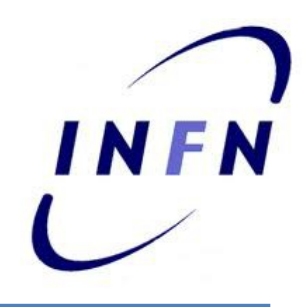

- It is desirable to have some activities executing on the smallest possible set of nodes
	- e.g. exp. Auger
- Keep together "risky jobs"
- Keep together MPI jobs
- Being able to spread (known) I/O intensive jobs

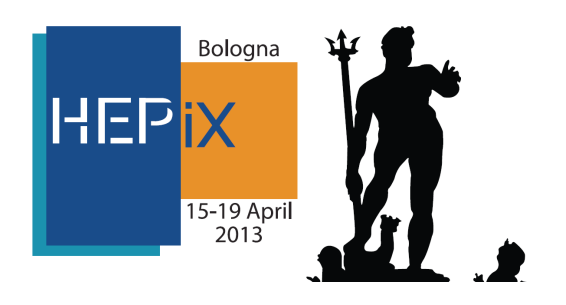

Motivation (2)

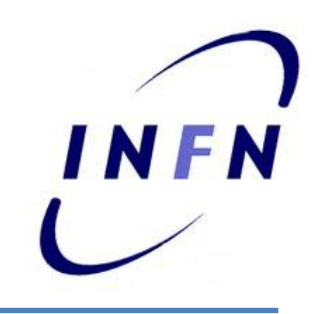

•WNoDeS (see www.eu-emi.eu) may exploit these features to achieve: –"equal" Virtual wn on the same HV (minimum vwn imageset to copy to the HV)

•Packing or no\_packing for jobs requiring common resources

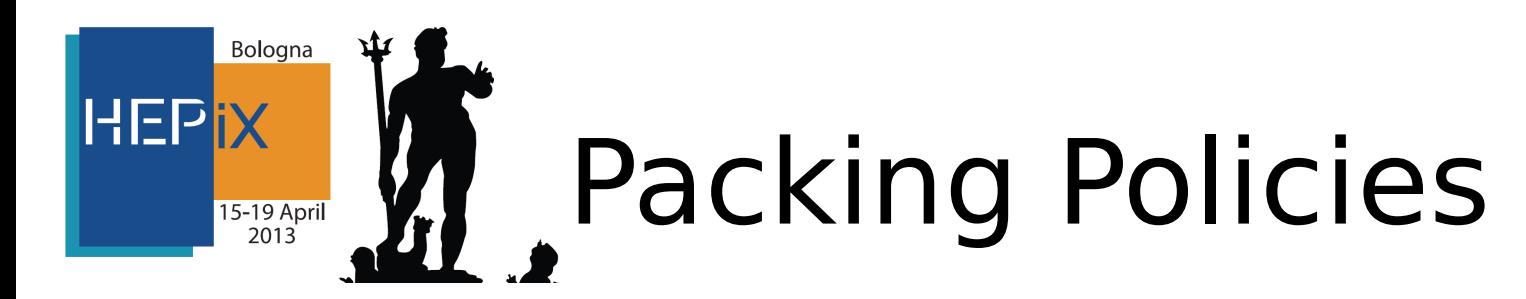

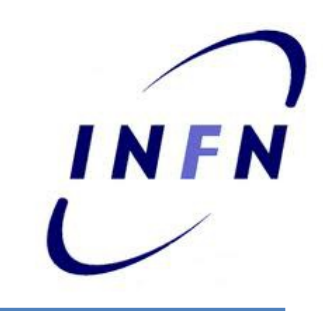

•PACKING\_RELAXED (aggregation):  $-$ Job J with a given property  $(C(I)) == True$ should prefer nodes having similar jobs already running on them.

–No constraints applied on other Jobs.

•PACKING\_EXCLUSIVE (concentration):

–Jobs with property C should prefer nodes as above

Other jobs must avoid nodes with C-jobs running in it.

•PACKING\_NONE (spreading):

C-jobs should prefer nodes with NO C-jobs running in it.

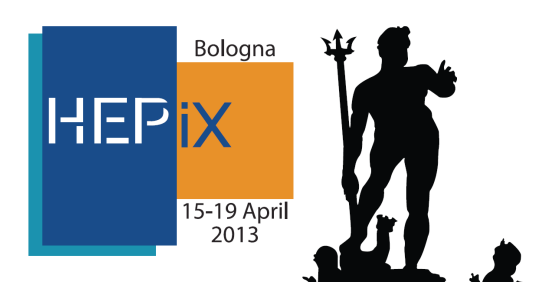

## Impact

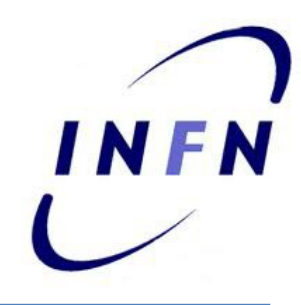

- A simple "farm simulator" has been written to evaluate different packing policies.
- Two synthetic indicators:
	- "Packing Index" (concentration)
		- PI = Needed nodes / Used nodes
	- "Fill Factor": (saturation)
		- FF = Used slots / Available slots
- python, pylab (matplotlib, numpy)
- Real data (Tstart, Tend, queuename; ~ 2.5Y historical dataset, ~15Mrecord ) or simulated arrivals (modeled after historical dataset)

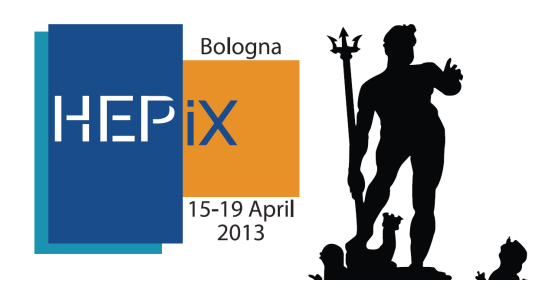

## Farm simulator

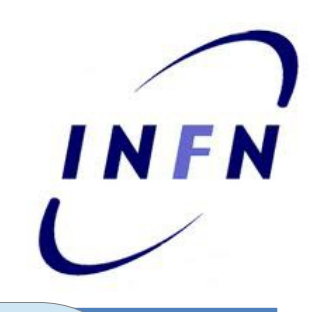

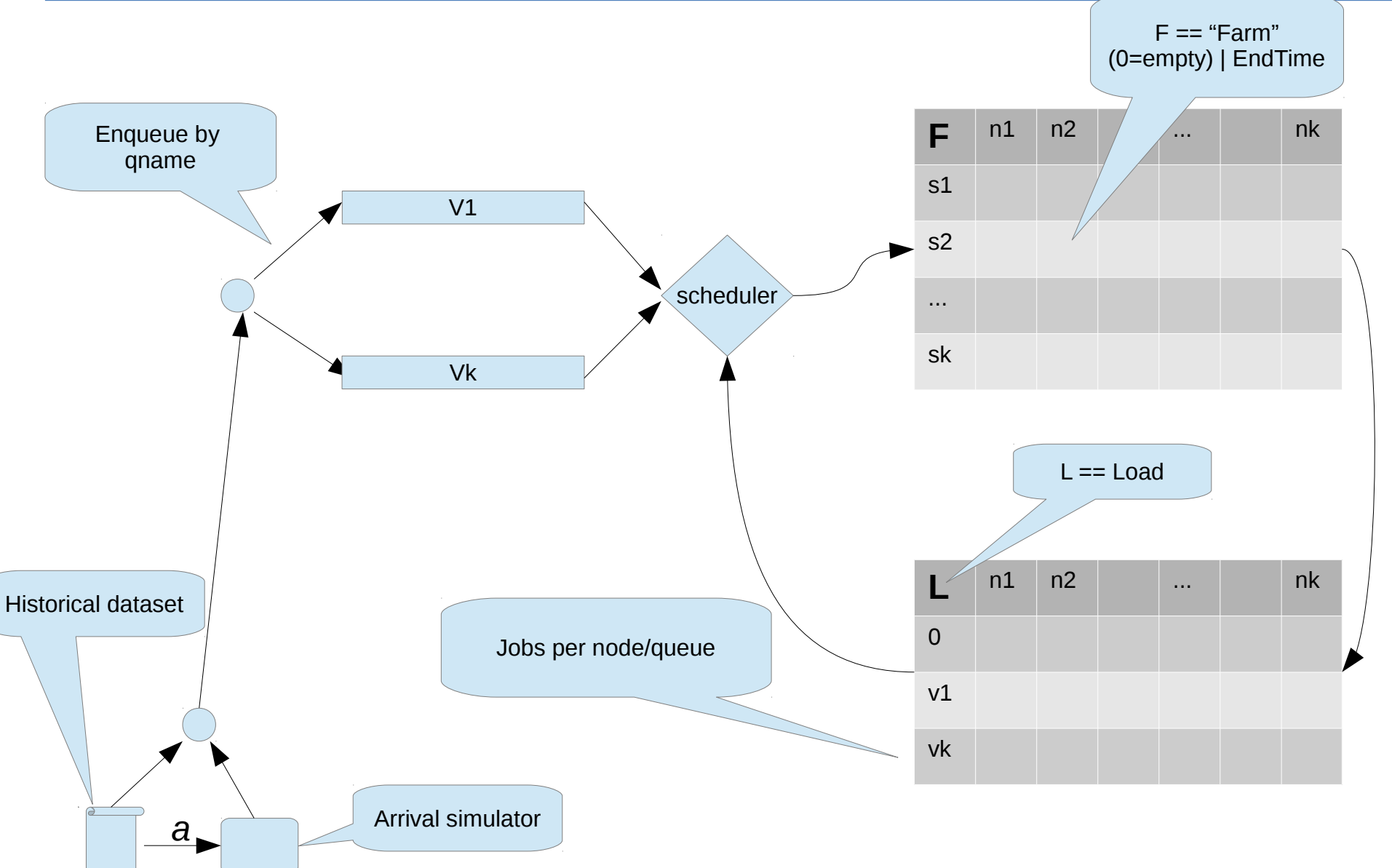

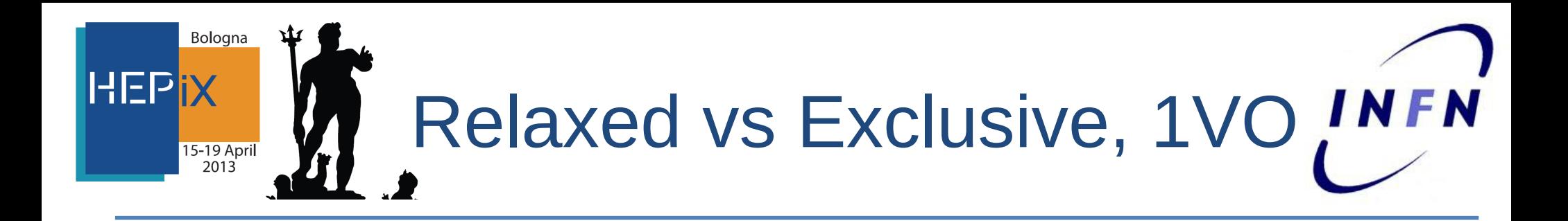

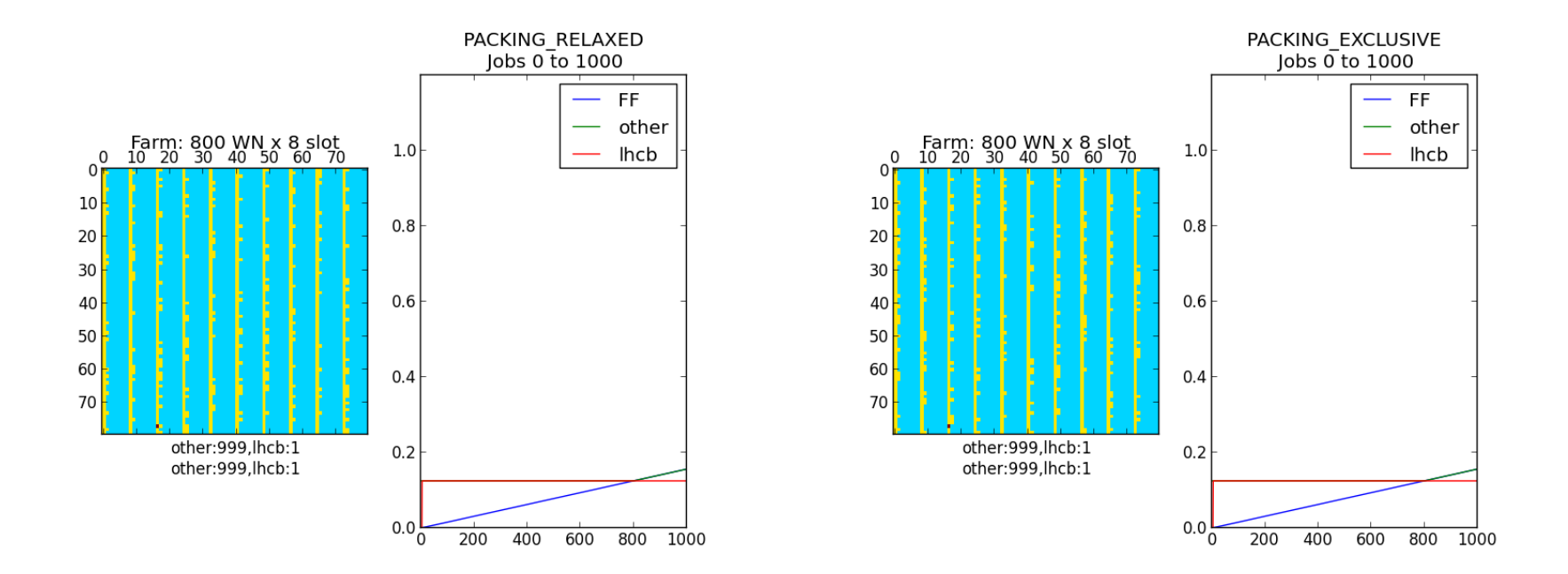

Starting with empty Farm behaviour is initially the same. FF: Fill Factor Other: Any job who doesnt require packing

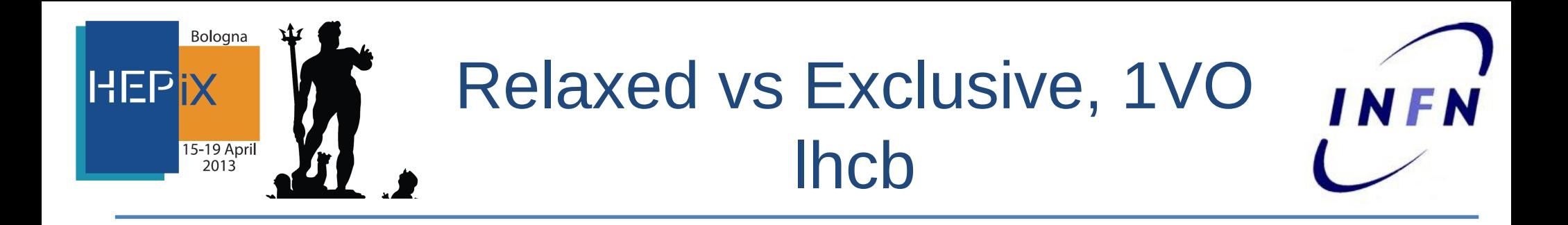

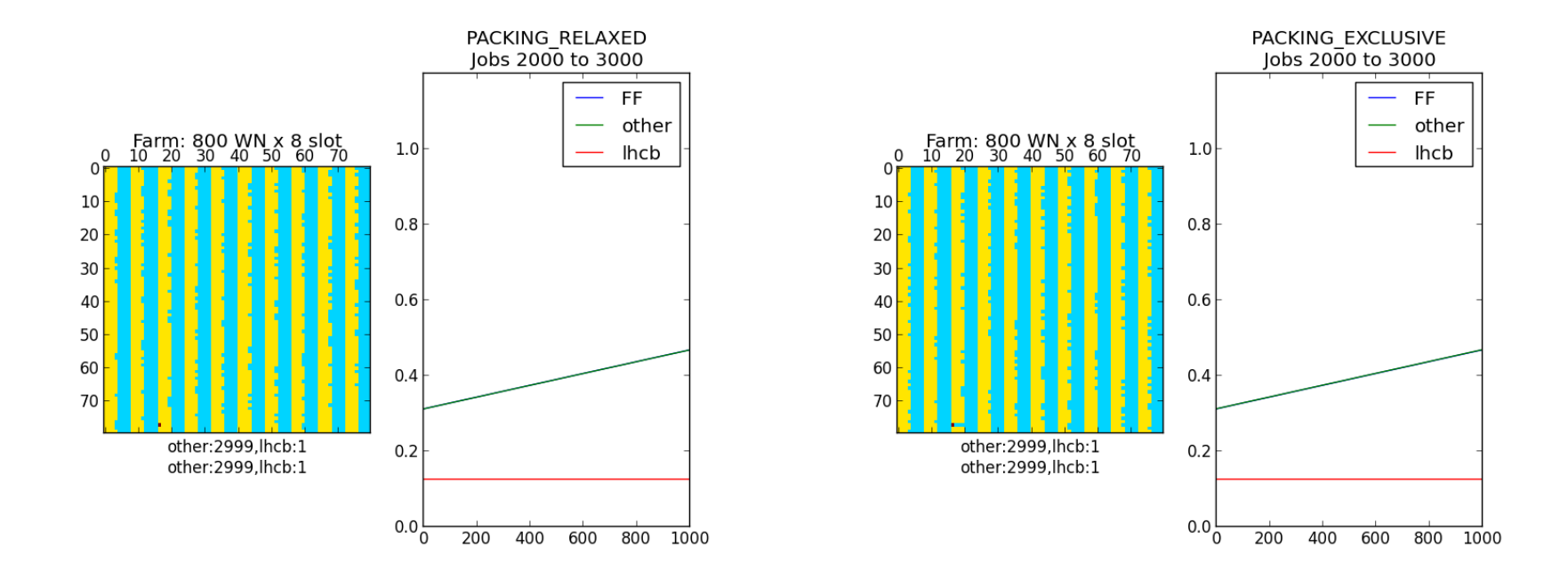

Relaxed: the node with LHCB job gets other non LHCB jobs Exclusive: the node with 1 job LHCB remains reserved

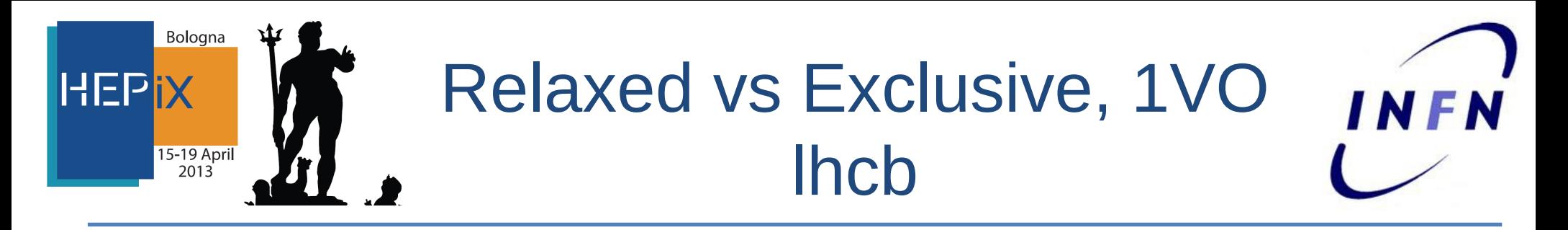

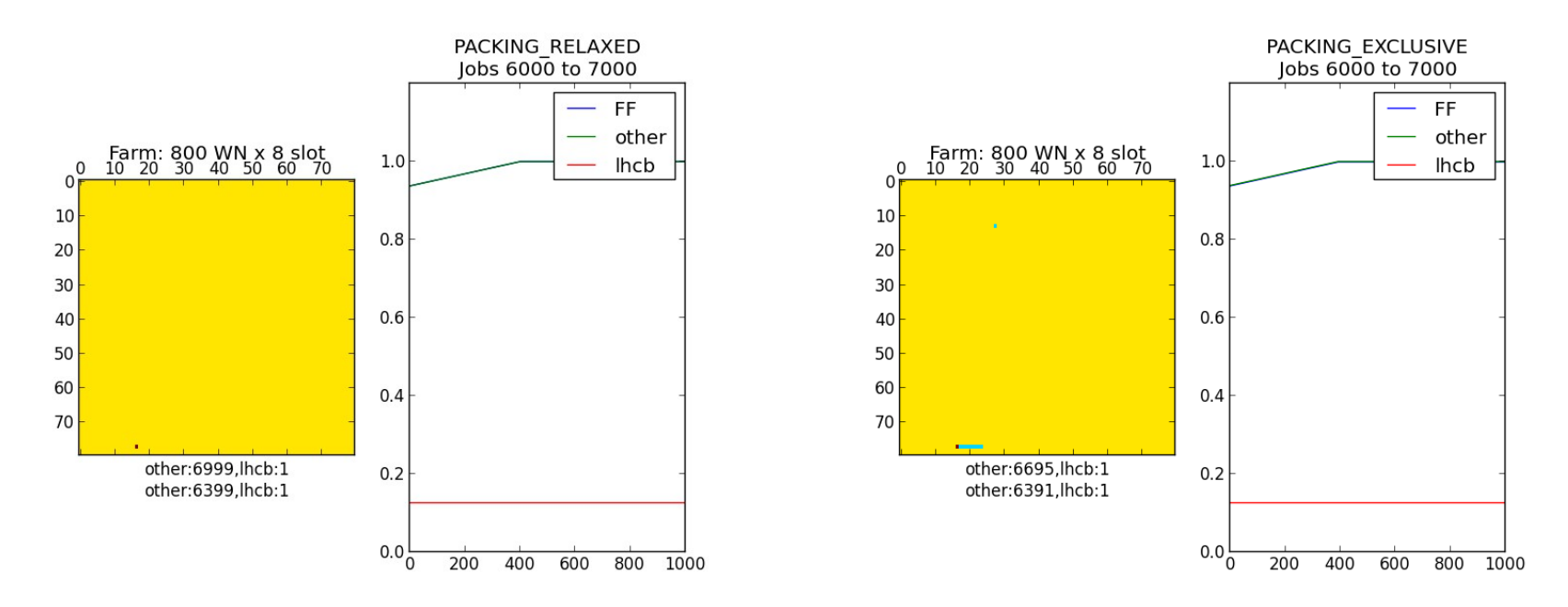

Farm, saturation begins: Relaxed: All slots are in use, one only JP Exclusive: the node with 1 JP job remain reserved (we have unused slots)

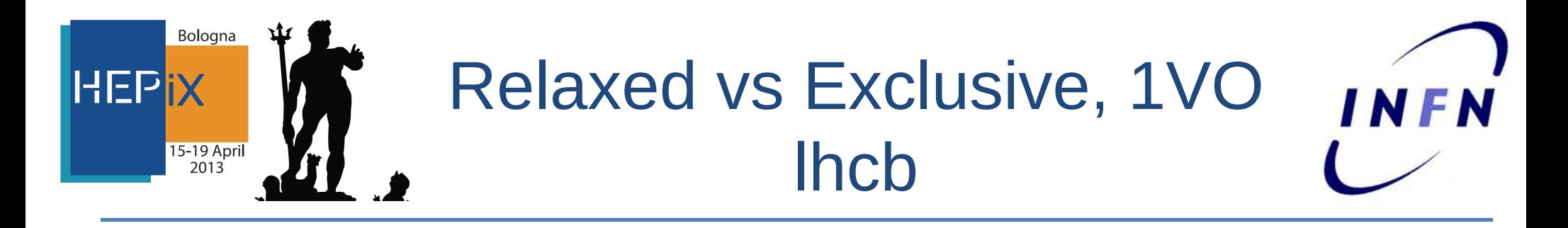

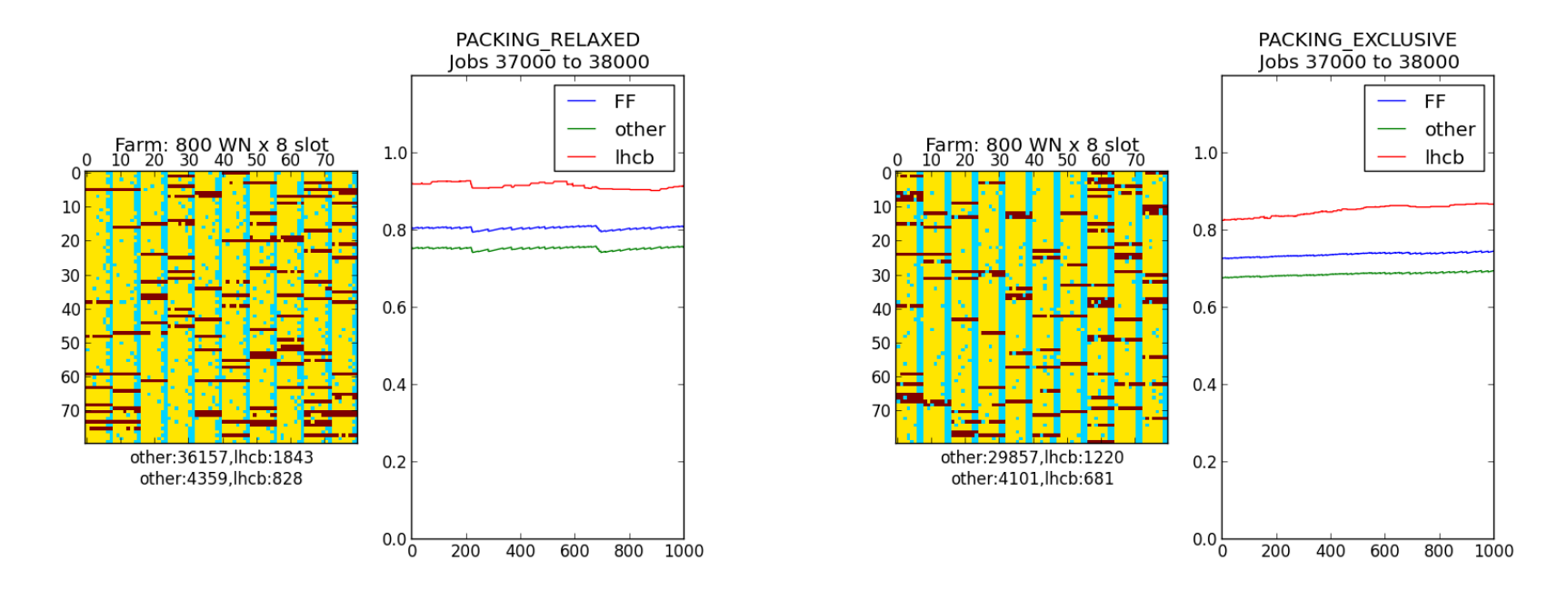

Farm, post saturation: Relaxed: sligthly better than Exclusive

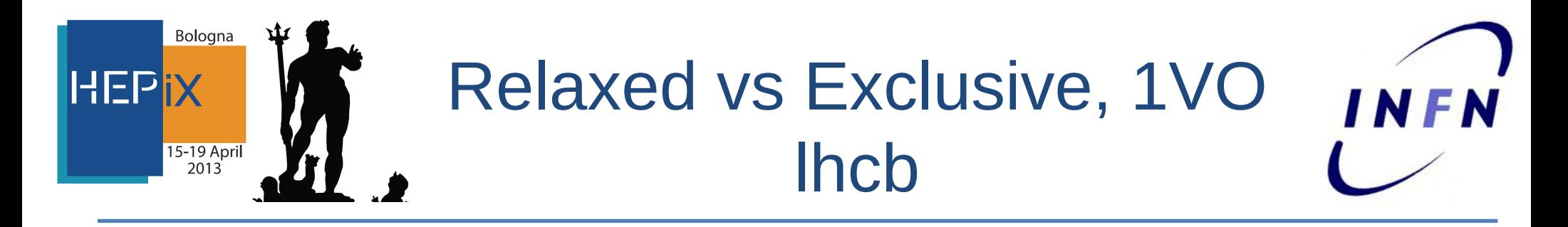

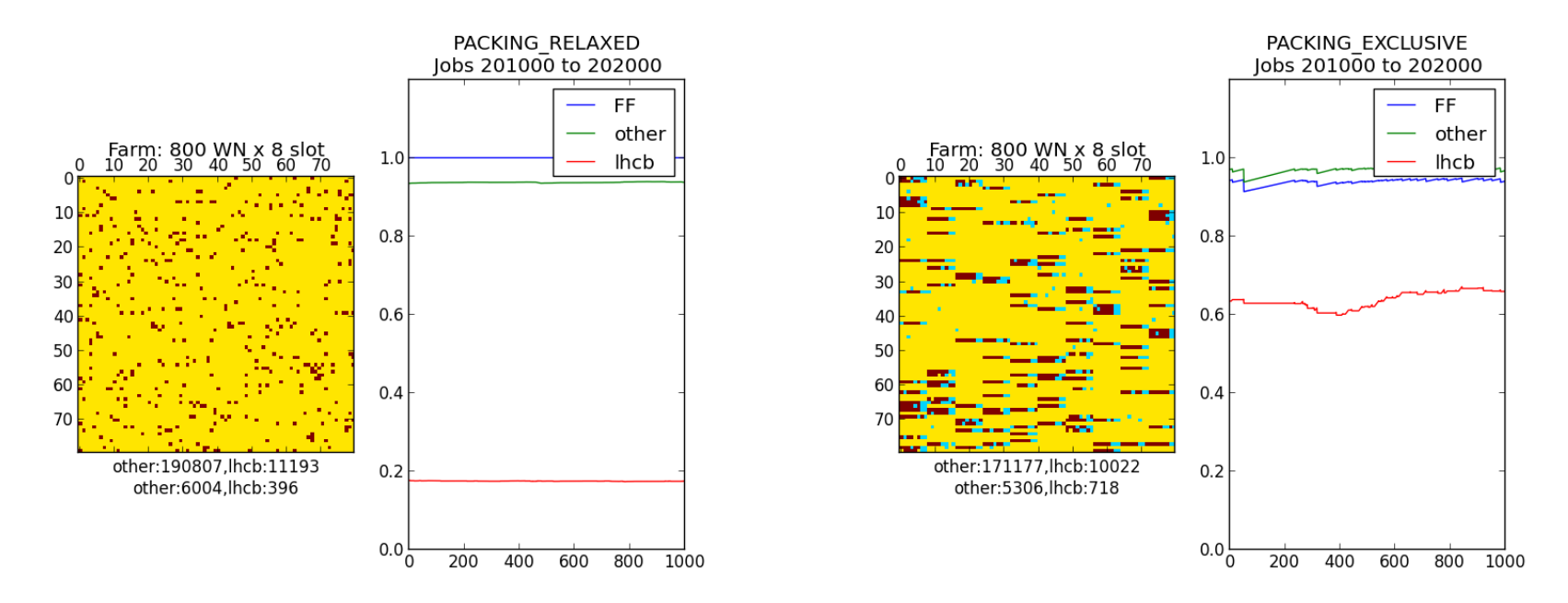

Farm, next saturation: Relaxed: JP high dispersion, no empty slots Exclusive: little dispersion, there are unused slots, --> slower Farm.

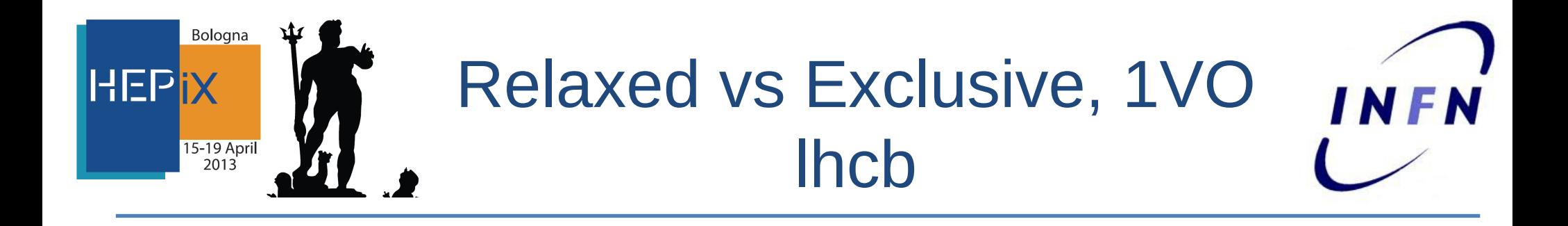

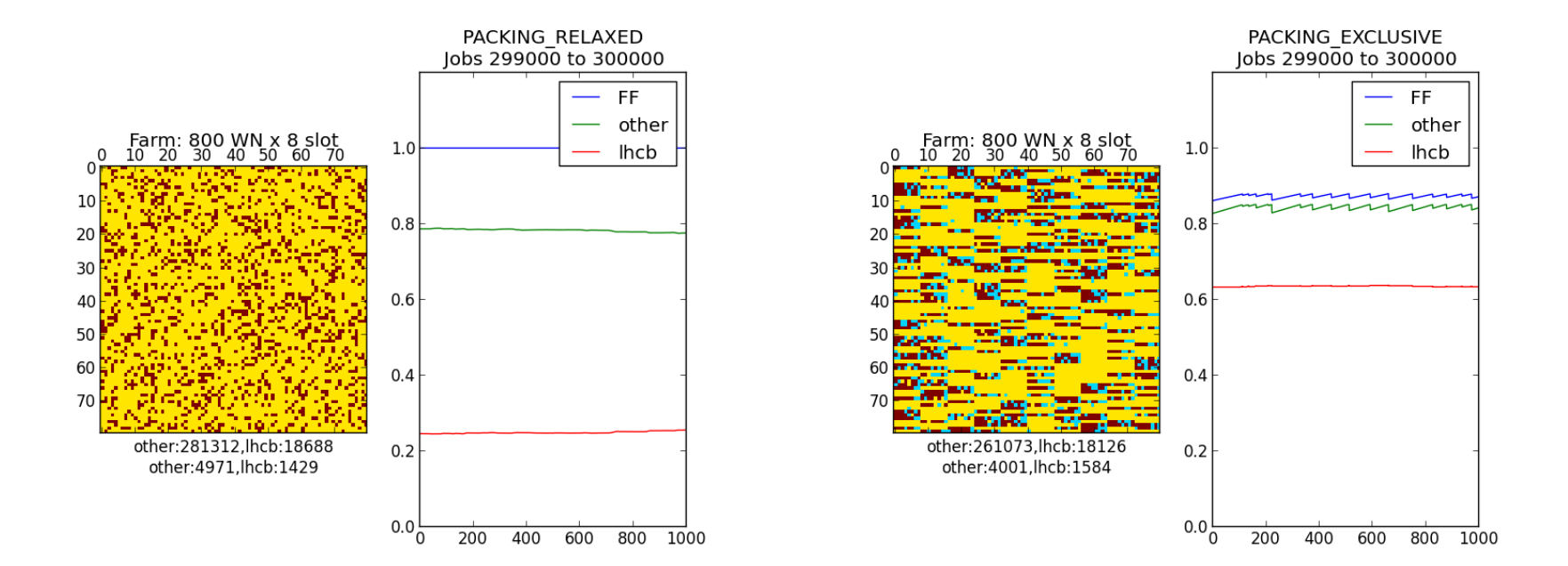

Farm, in the long run: Relaxed: JP, poor aggregation, no empty slots Exclusive: good aggregation, at the cost of unused slots.

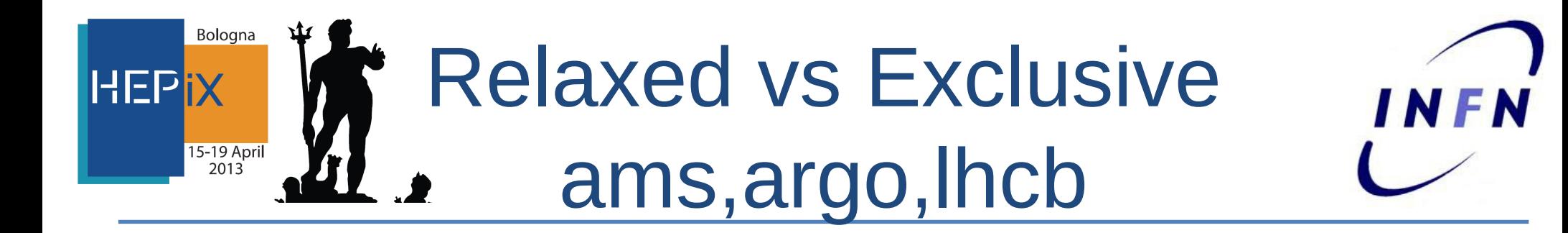

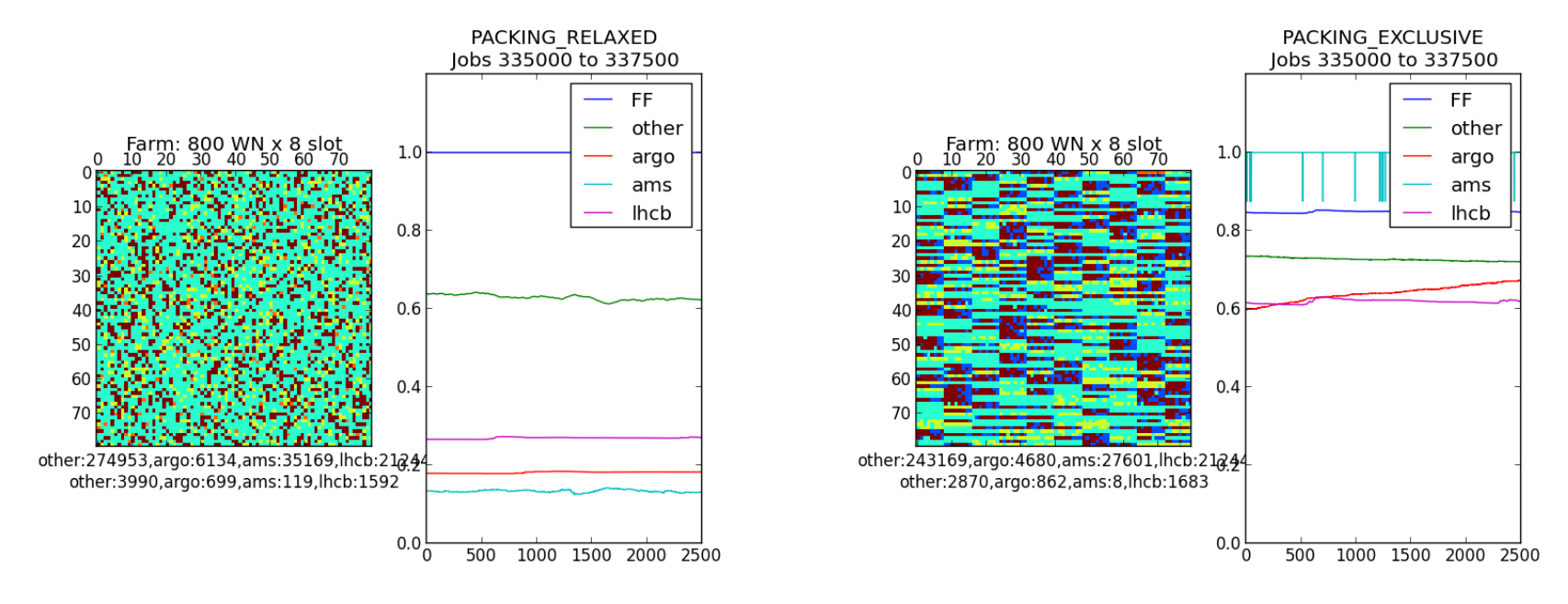

Three packing families: Relaxed: JP, poor aggregation, no empty slots Exclusive: good aggregation, few unused slots.

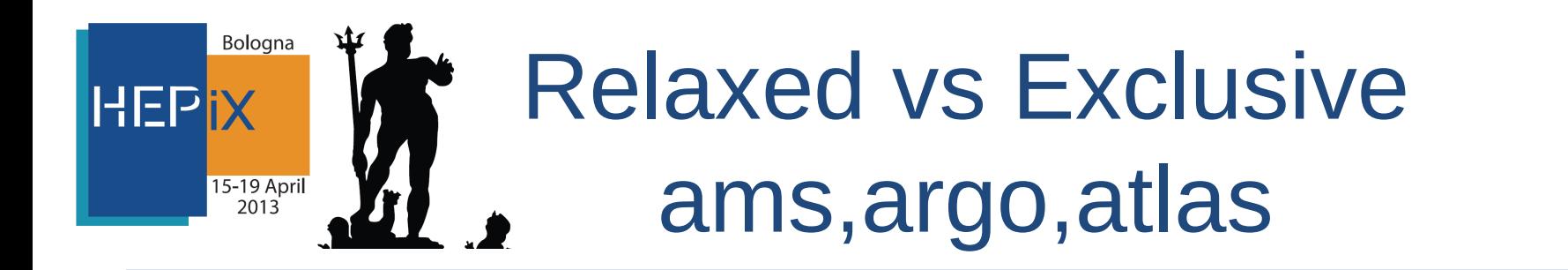

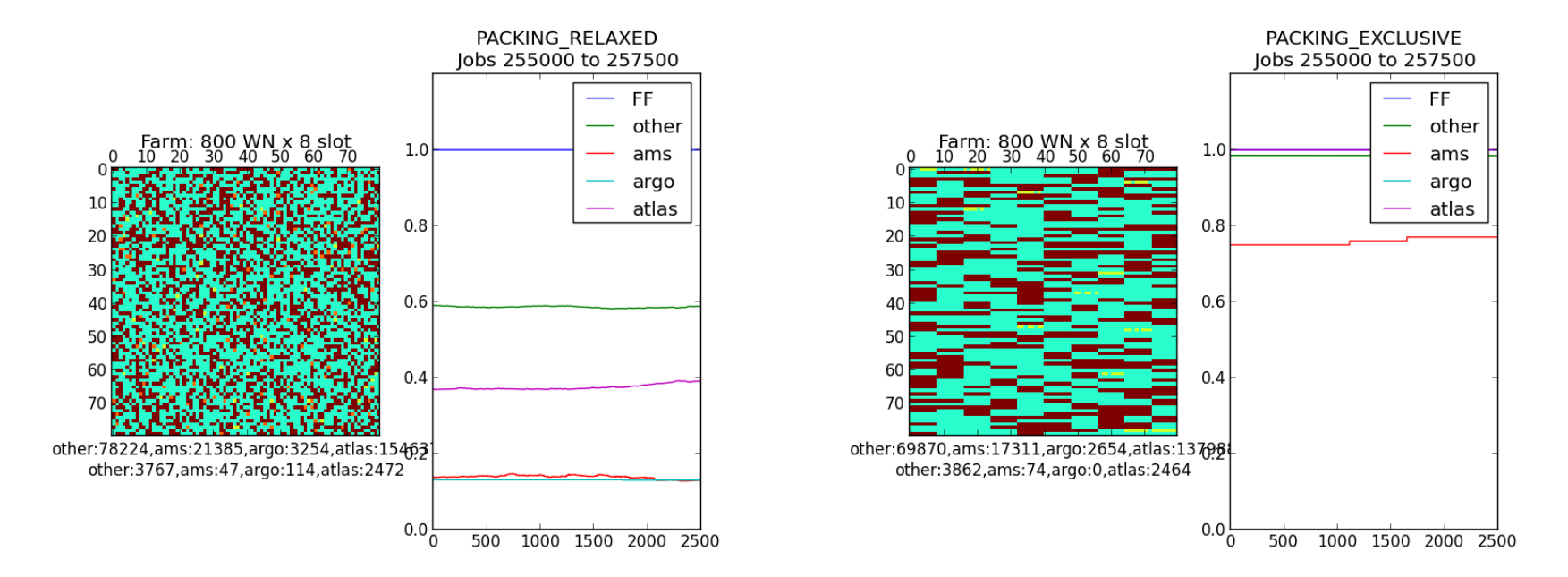

- Relaxed: Farm worked out more jobs.
- Exclusive: Non packing Job have longer queue time.

**INFN** 

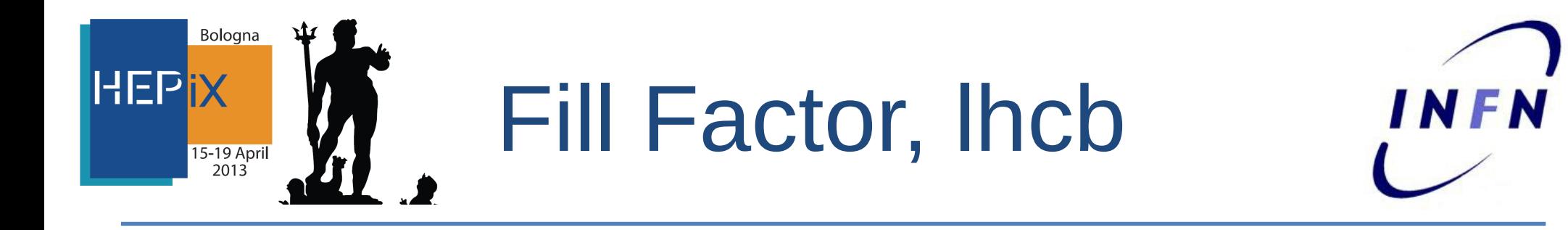

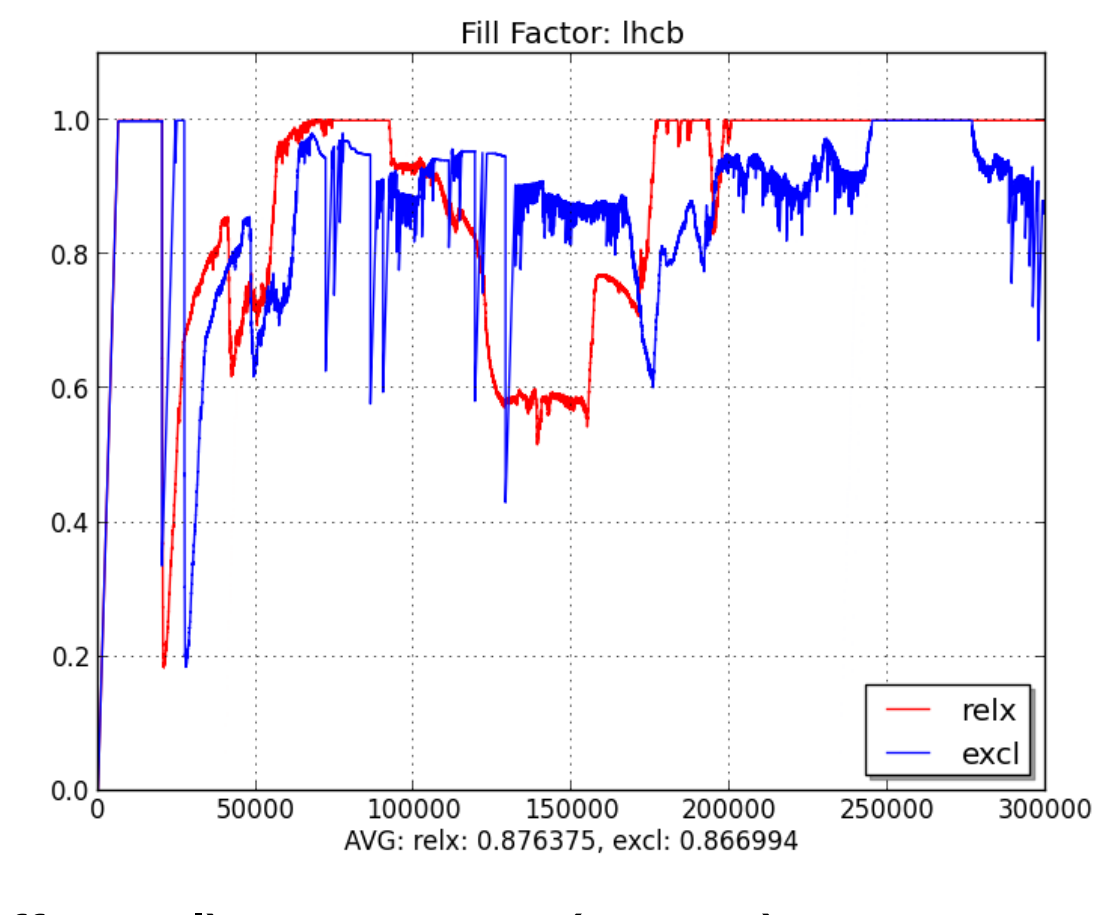

avg(ff relx – ff excl) = 0.0094 (  $\sim$  1%)  $0.0094 \times 800 * 8 = 60$ Exclusive packing. "costs" 60 slot

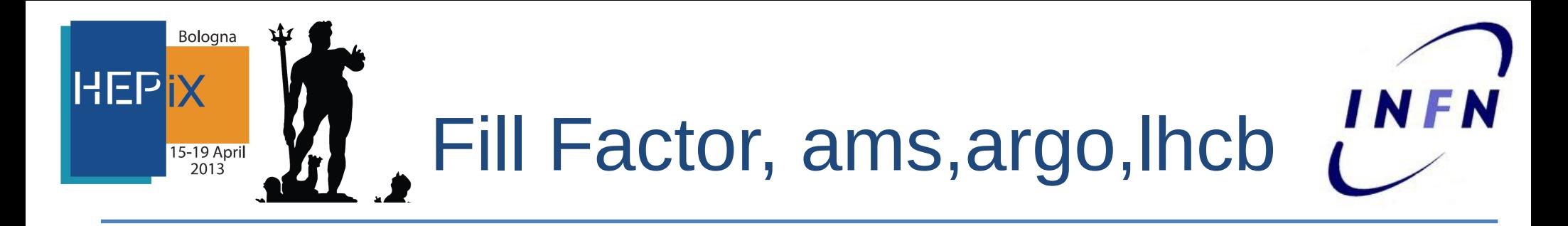

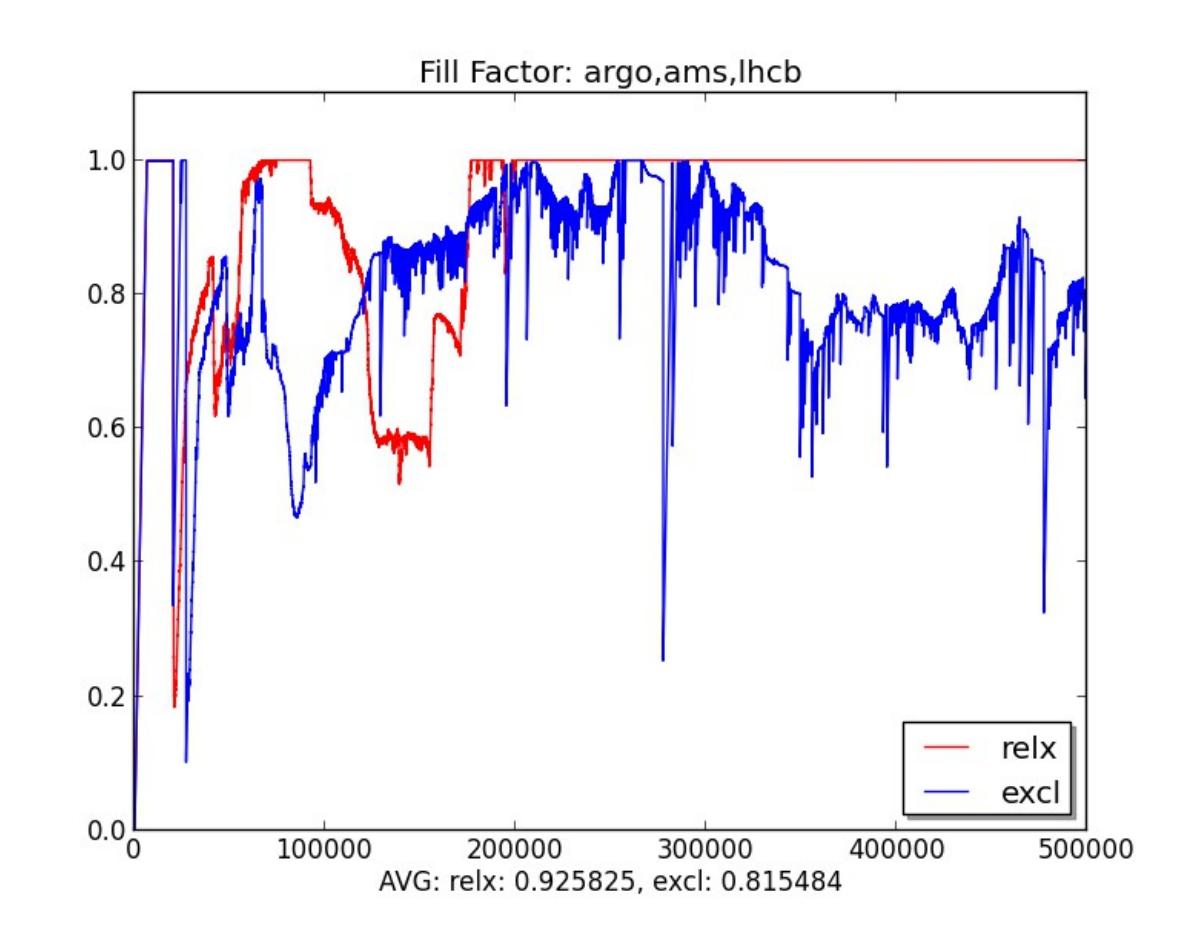

avg(ff relx – ff excl) = 0.110341 (~ 11%)  $0.110341 \times 800 * 8 = 706$ Exclusive packing cost: 700 slot

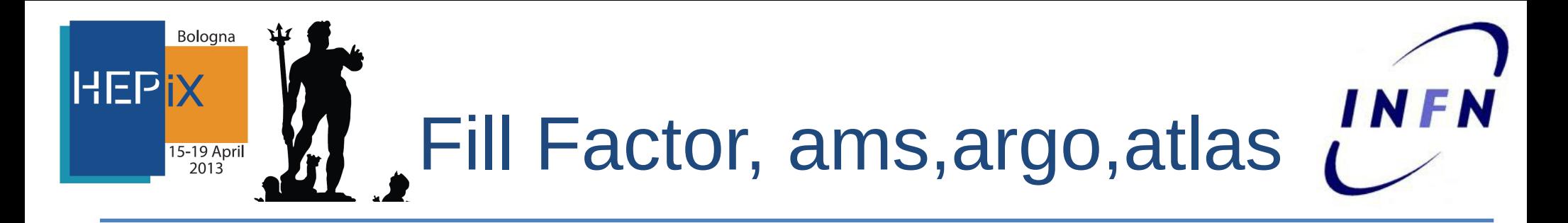

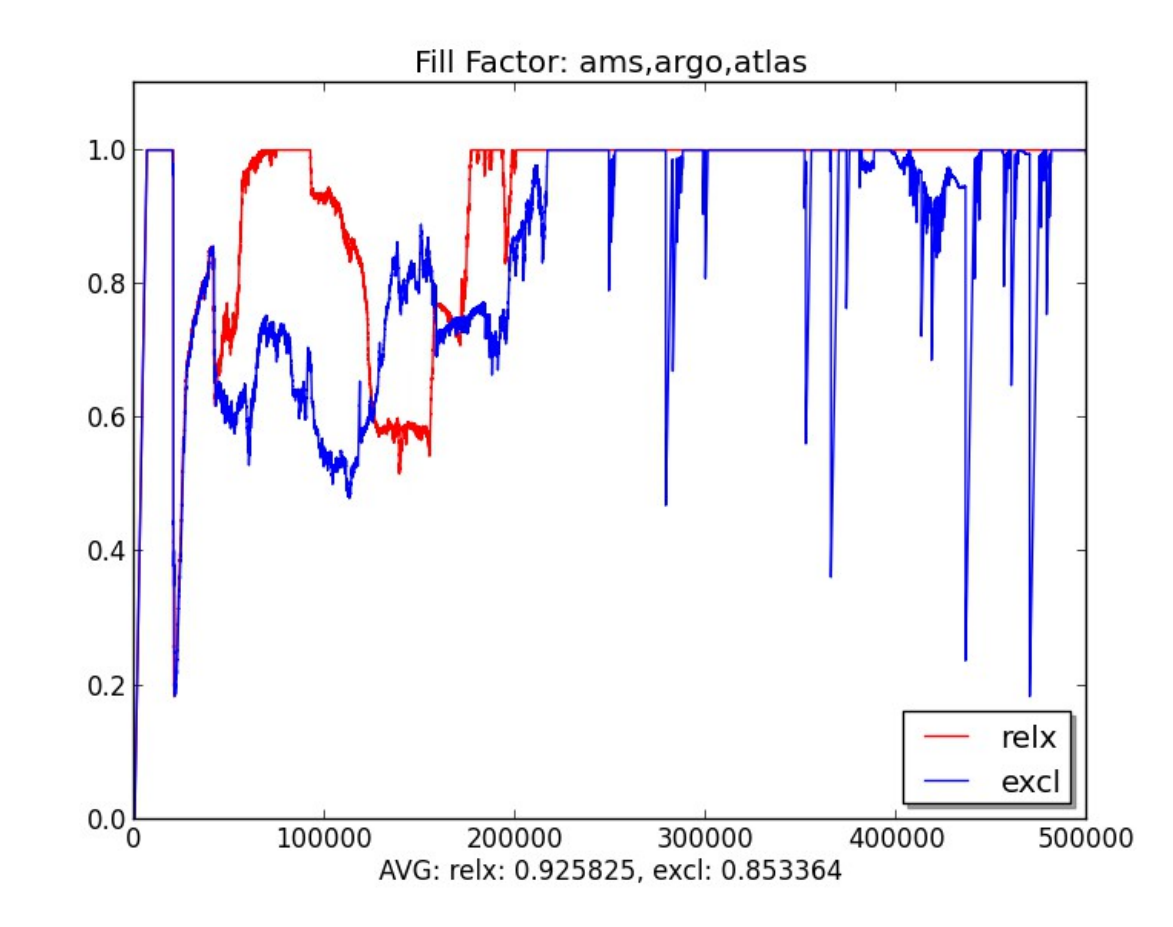

Note: in the second half the cost decreases to  $0.0438 \times 800 * 8 = 280$ 

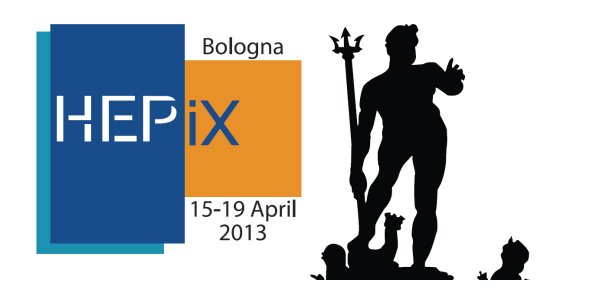

### **Comments**

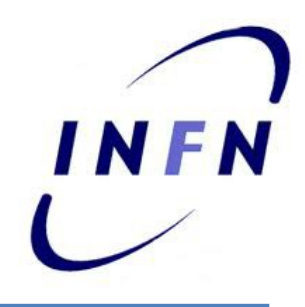

- Arrival order matters.
	- Exclusive: may reduce FF, while providing good PI.
		- Very long Jobs may decrease the FF
	- Relaxed: PI may degrade a lot, no impact FF.
- We can balance between Relaxed and Exclusive by considering the introduction of a "Time To Live" constraint.
	- (remove the "exclusive" constraint on nodes after some time without new jobs dispatched to it).
- Relaxed: TTL = 0 ; Exclusive: TTL  $\rightarrow \infty$ 
	- Exclusive packing without TTL may be risky! (e.g. on worst case arrival order)

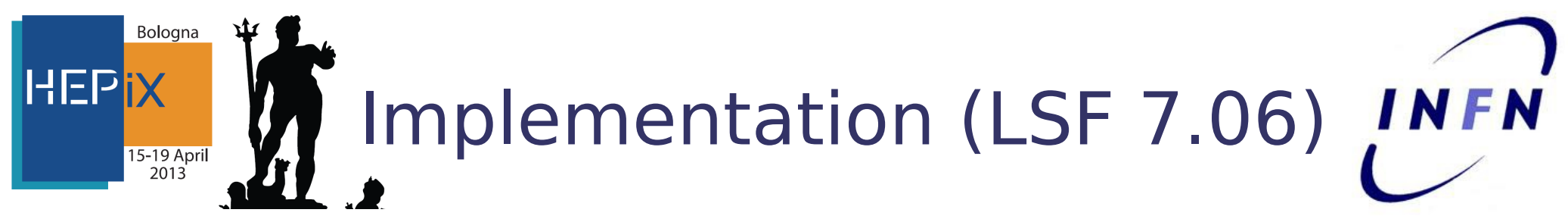

#### **Example for Exclusive packing**

- 1.Add new custom dynamic resources
	- (Configure External Load Indexes)
- 2.Each node cyclically reports their value. (write/deploy an elim script)
- 3.At job submission, specify/add Conditions (resources Requirements) based on those indexes.

(write/configure an esub script)

• These conditions are then evaluated by the scheduler at dispatch time.

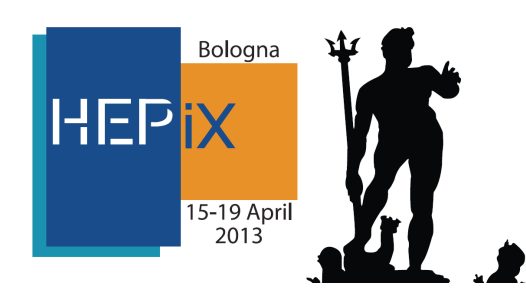

#### Define External Load Index

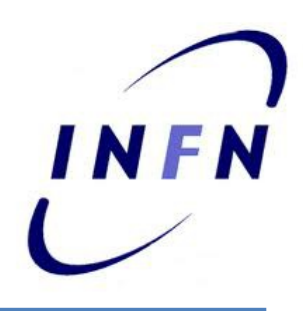

- lsf.shared:
	- Begin Resource

RESOURCENAME TYPE INTERVAL INCREASING DESCRIPTION

- # two resources to exploit Job Packing
	- pkoth Numeric 15 Y (no Pack)
	- pkone Numeric 15 N (Pack)
- lsf.cluster.<clustername>:
	- Begin ResourceMap RESOURCENAME LOCATION pkone [default]
	- pkoth [default]
- 21 Apply changes: lsadmin reconfig; badmin mbdrestart

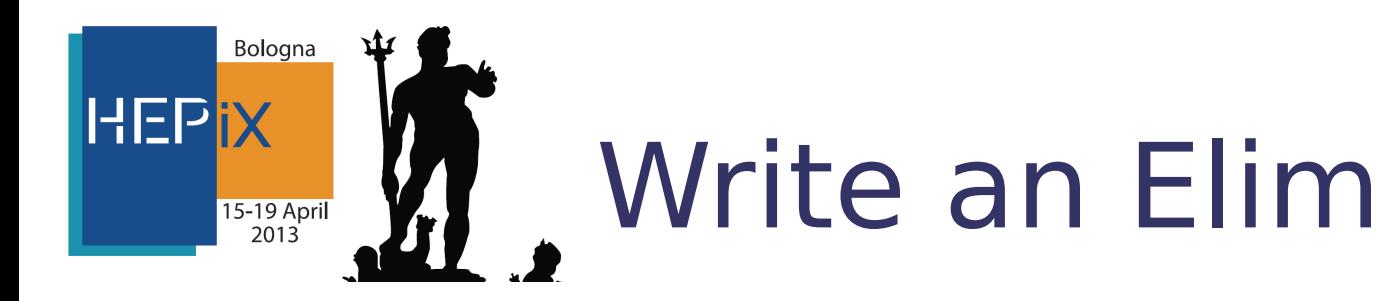

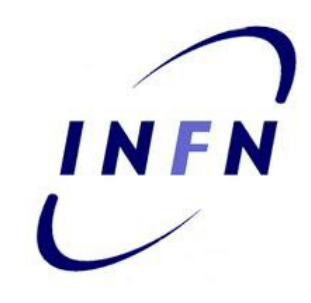

• script executed at WN side. Counts the number of running "packing jobs". Non packing ones are counted as "other".

```
[root@wn-xyz ~]# ./elim.jp
2 pkone 1 pkoth 0
```

```
● while True:
```

```
sleep 10
num1 , num2 = compute("pkone","pkoth")
print "2 pkone %d pkoth %d"%(num1,num2)
```
- •Output must have the form:
	- n name\_1 value\_1 … name\_n value\_n
- Script name has a mandatory prefix: elim. < name>
- •Must be located under \$LSF\_SERVERDIR

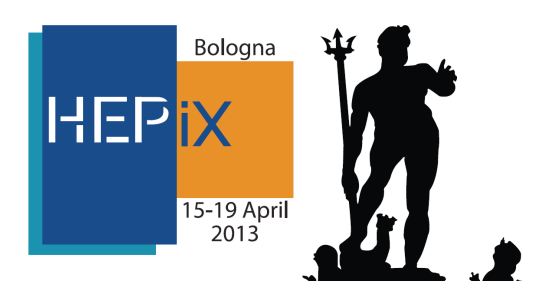

## Write an Elim

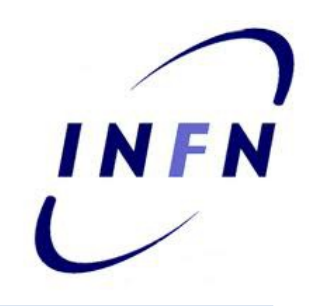

- We detect a packing job by its group id
	- (The group id identifies the queue)
- Info retrieved from /bin/ps
- 1. collect job pids: ps -o pid --ppid `pidof sbatchd` 2. get job groups:

ps -o group -p pid1,...,pidn

3. map and count group names to pkone, pkoth.

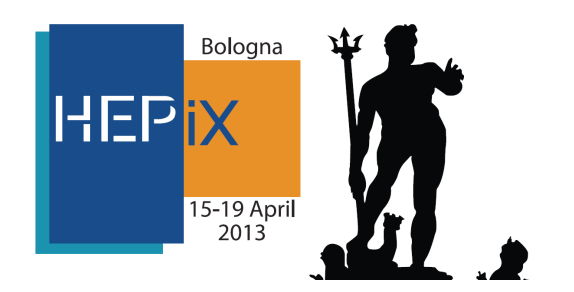

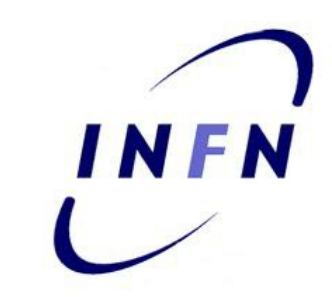

• Before writing the esub we can check how to use the external index

#find nodes with packing jobs

lsload -I pkone -R "select[pkone>0 || pkone==0]"

#find nodes without packing jobs lsload -I pkone -R "select[pkone==0]"

• Submit packing (pk1) and non packing (pk2) jobs bsub  $-q$  pk1  $-R$  "select [pkone > 0 || pkone == 0]"\ sleep 3600

bsub  $-q$  pk2  $-R$  "select [pkone == 0]" sleep 3600

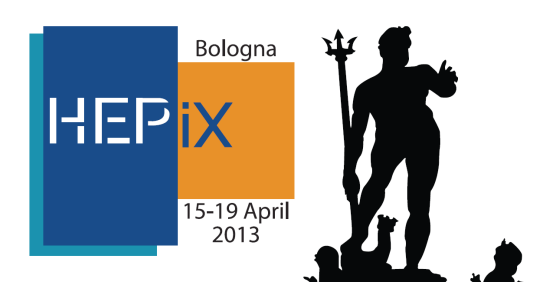

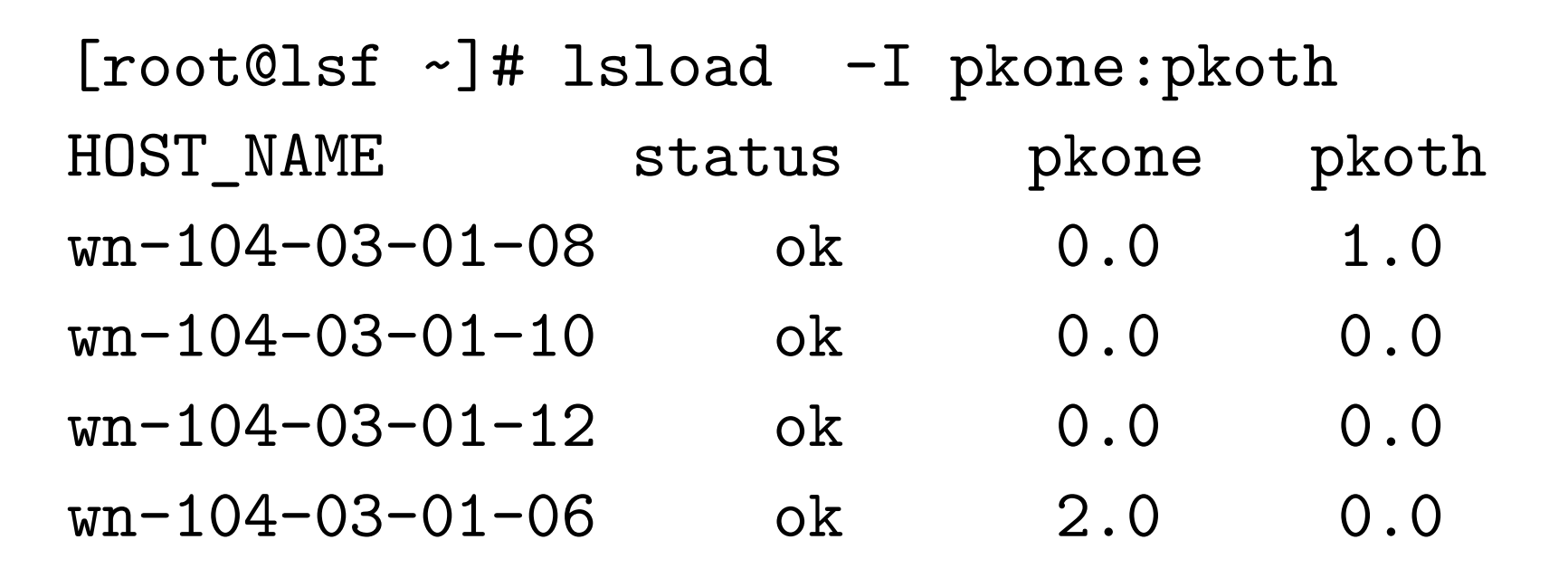

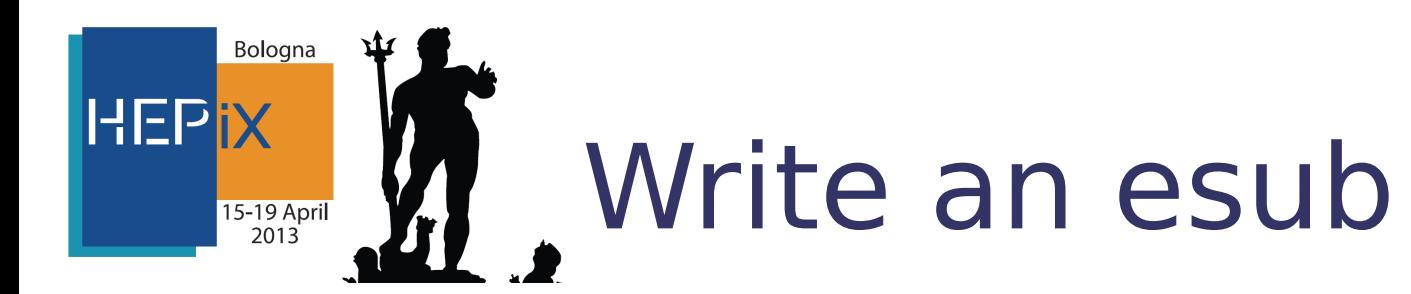

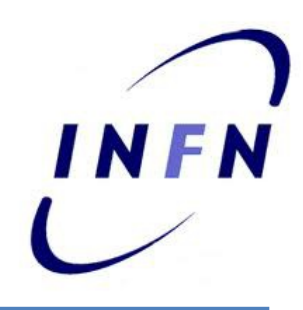

• script executed in the Master, at bsub invocation #!/bin/sh if test "\$LSB\_SUB\_PARM\_FILE" != "" then . \$LSB\_SUB\_PARM\_FILE if  $[$  \$LSB\_SUB\_QUEUE = "pk1"  $]$  ; then eval echo 'LSB\_SUB\_RES\_REQ=\ "\"select[pkone > 0 || pkone == 0]\""' > \$LSB\_SUB\_MODIFY\_FILE else eval echo 'LSB\_SUB\_RES\_REQ=\ "\"select[pkone == 0]\""' > \$LSB\_SUB\_MODIFY\_FILE fi fi

- This implements Exclusive packing for the pk1 queue
- Role: automatically adds the proper  $-R$  "..." option.

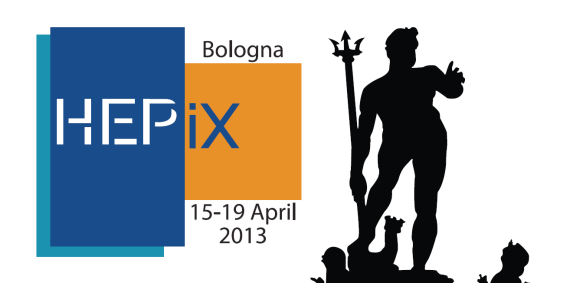

## Activate esub

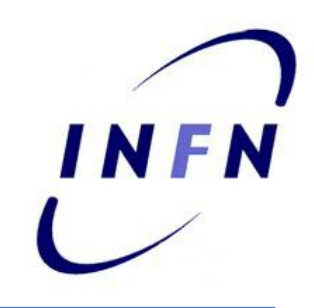

- Save as \$LSF\_SERVERDIR/esub.jp
- Set in Isf.conf: LSB\_ESUB\_METHOD=jp
- lsadmin reconfig;
- badmin mbdrestart

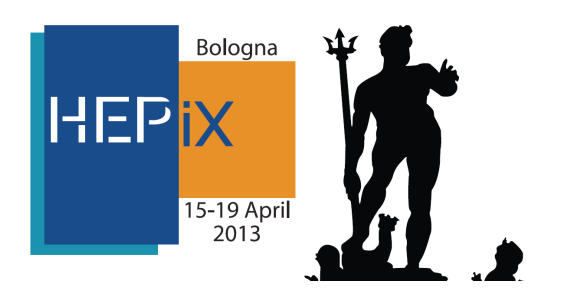

About TTL

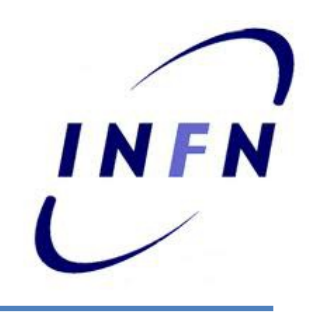

• Modify elim to force pkone=0 after some time without new jobs in the node

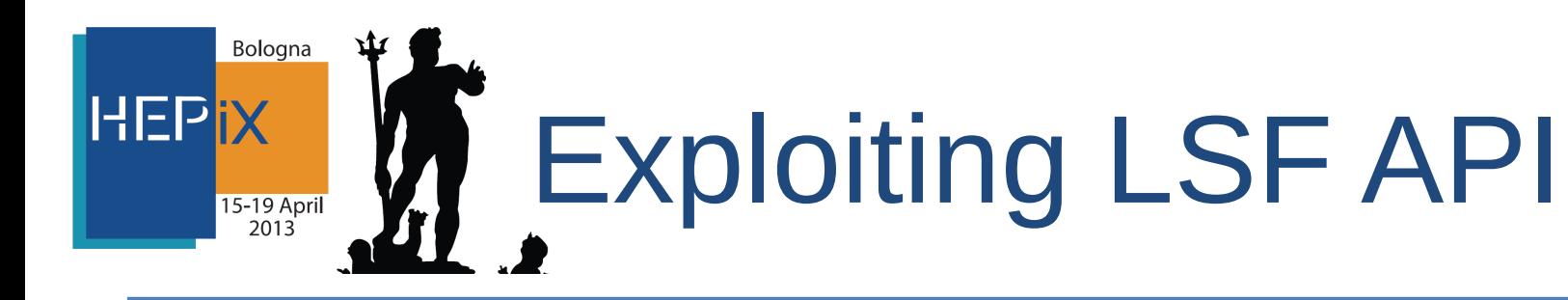

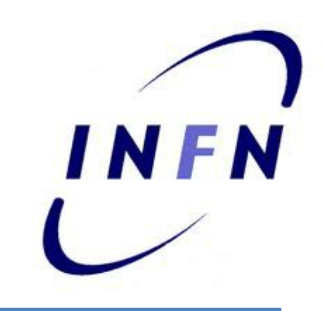

A different approach

- Customize an external scheduler plugin • Sample C code in lsf/7.0/misc/examples/external\_plugin/
- The plugin can be invoked with bsub -extsched -R "EXTSCHED\_OPT=..."
- The code has access to a list of candidate hosts selected by LSF for dispatching.
- References in 1sf\_programmer.pdf

Bologna **HEPiX** Exploiting LSF API15-19 Apr

- In the plugin it is possible to:
	- Filter the Candidate Host List
	- Adjust Host order in the list
	- Allocate jobs to hosts
- The Idea:
	- move up in the CandidateHostList those having pk jobs
	- This can be done either using the external index or directly checking for pk jobs presence in the candidate host.

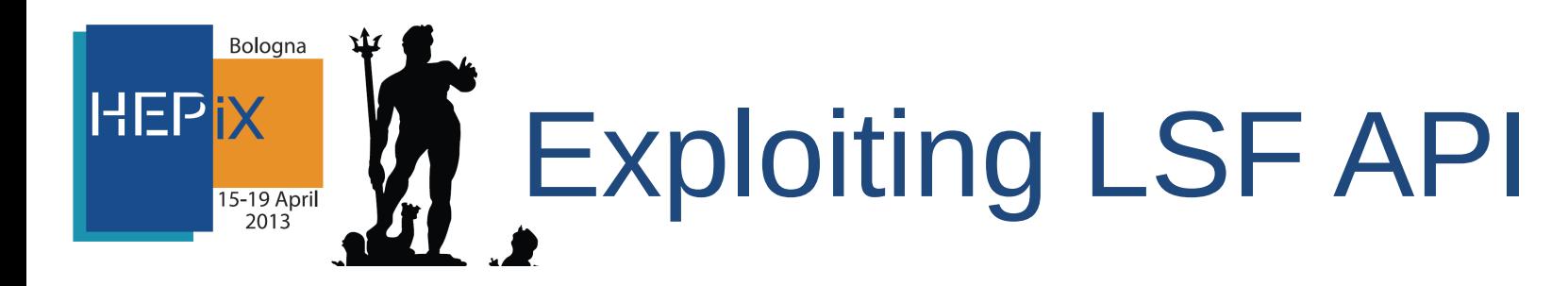

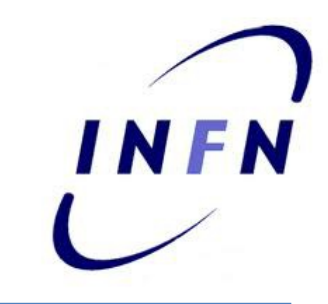

• An example program (early test):

[root@lsf pkhost]# ./pkhost pk1

queue pk1 is valid

lsb\_hostinfo: 2 pk hosts found...

- wn-104-03-01-08-a --> OK: 8 slots, 3 jobs
- wn-104-03-01-06-a --> OK: 8 slots, 5 jobs

Selected host: wn-104-03-01-06-a;

- Validates queuename (1sb queueinfo)
- get running pk1 jobs (1sb\_openjobinfo) and counts them by hostname
- . Identifies the free (1sb\_hostinfo) Host with the higher number of pk1 jobs.

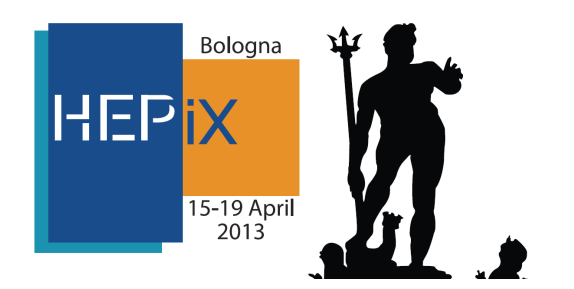

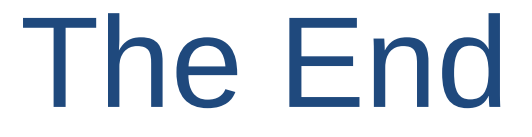

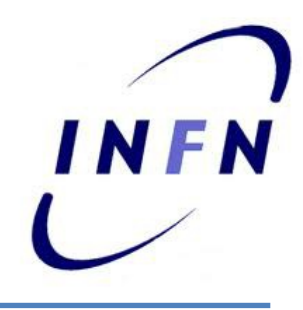

# Thanks!